## CONTROL DE GESTIÓN EN SISTEMAS ERP *(ENTERPRISE RESOURCE PLANNING):*

## LA CUENTA DE MOVIMIENTO GR/IR  *(GOODS-RECEIPT/INVOICE-RECEIPT)*

Alex G. Eval\* Liliana M. Scoponi\*\* Fabiana A. Casarsa\*\*\*

#### Resumen

Los ERP (*Enterprise Resource Planning*) son sistemas informáticos integrales de gestión que han contribuido a instrumentar la visión sistémica de información organizacional que la Contabilidad de Gestión propone, ya que son capaces de brindar una amplia base de datos físicos y monetarios para atender diferentes demandas de información de usuarios externos e internos y apoyar la buena administración de los diferentes procesos de negocio de una organización. Uno de los más importantes es el proceso de compras. Este artículo persigue analizar mediante algunos ejemplos, el funcionamiento de la cuenta de movimiento GR/IR (*goods-receipt/invoice-receipt)*, empleada en este proceso, considerando que con frecuencia existen discrepancias entre los valores y las cantidades recibidas de un material y su factura, sin perder de vista que la utilidad principal de su uso es la información que genera para lograr una adecuado control de gestión de las compras y de los inventarios.

**Palabras clave:** proceso de compra, control de gestión, cuentas de movimiento, costos, inventarios.

<sup>\*</sup> ALEX G. EVAL. Alumno avanzado de la carrera de Contador Público (Universidad Nacional del Sur). Correo electrónico: alex.eval@uns.edu.ar

<sup>\*\*</sup> LILIANA M. SCOPONI. Magíster en Administración (Universidad Nacional del Sur). Profesora Titular del Departamento de Ciencias de la Administración, Universidad Nacional del Sur, Bahía Blanca, Argentina. Correo electrónico: liliana.scoponi@uns.edu.ar

<sup>\*\*\*</sup> FABIANA A. CASARSA. Especialista en Costos y Gestión Empresarial (Universidad Nacional del Sur). Contadora Pública (Universidad Nacional del Sur). Profesora Asociada del Departamento de Ciencias de la Administración, Universidad Nacional del Sur, Bahía Blanca, Argentina. Correo electrónico: fcasarsa@uns.edu.ar

# **1. INTRODUCCIÓN**

Los denominados "Sistemas integrados de información o de gestión" (SIG), también conocidos como "Sistemas ERP" (*Enterprise Resource Planning*-Planeamiento de Recursos Empresariales) son sistemas informáticos que en los últimos años han tenido una amplia difusión en las organizaciones, a causa del acelerado ritmo de avance tecnológico y sus ventajas para generar en contextos cada vez más complejos, competitivos y dinámicos, información de mejor calidad y en tiempo real para la toma de decisiones. Se caracterizan por reemplazar los sistemas de información de cada unidad o área funcional de la organización por un solo sistema, que integra todas las funciones organizacionales y cuenta con todos los datos necesarios, lo cual facilita las tareas de gestión de los directivos de una compañía (Asociación Española de Contabilidad y Administración (AECA), 2007).

 Estos sistemas informáticos se apoyan así en una única base de datos y permiten administrar todos los procesos de negocio (Laporta Pomi, 2019; Podmoguilnye, 2019). Existen dos tipos de ERP. Por un lado, los ERP integrados (horizontales o genéricos) que abarcan todas las funciones principales y más comunes de una organización, integrando todas las operaciones, de modo de evitar reiteraciones. Sus módulos más corrientes son: facturación y ventas, compras y proveedores, stock, producción, personal, tesorería, contabilidad (AECA, 2007; Laporta Pomi, 2019). De este modo, cuando un dato es introducido en cualquiera de los módulos, inmediatamente está disponible para ser empleado en el resto de las funciones de la empresa y es capturado, en su caso, contablemente (AECA, 2007).

Por otro lado, están los ERP verticales, que se orientan hacia una o varias funcionalidades específicas, porque en esa particular funcionalidad brindan más prestaciones y respuestas que los ERP integrados (ejemplo, ERP de gestión de costos). Son desarrollados de forma de poder complementarse con los sistemas integrados (Laporta Pomi, 2019).

Los sistemas ERP comenzaron a ser implantados por las grandes compañías, principalmente trasnacionales, con el propósito de integrar toda la información de las diferentes filiales, áreas y departamentos en una sola base de datos común. Los principales proveedores a nivel global son SAP© y Oracle©. Posteriormente, comenzaron también a difundirse para apoyar la gestión integrada de las empresas de menor dimensión, como las PyMEs. En este tipo de organizaciones resulta más frecuente que el diseño de sistemas integrados de gestión sea a medida (AECA, 2007).

Desde el punto de vista del profesional en Contabilidad de Gestión, Gerencial o Administrativa, los ERP han contribuido a dar forma e instrumentar la visión integral de información organizacional que esta rama contable propone, al poder contar con una amplia base de datos físicos y monetarios, necesarios para atender las diferentes demandas de usuarios alternativos de información, externos y especialmente internos (AECA, 2007; Podmolguinye, 2019). Aunque también plantea desafíos, ya que el profesional contable debe conocer bien el ERP, sus procedimientos y operativa, más allá del nivel de usuario, teniendo que asumir tareas menos rutinarias y más analíticas y una visión sistémica de las actividades de la organización, tal que permitan ayudar a los directivos a interpretar las salidas de información del sistema y evaluar apropiadamente los flujos de información entre sus módulos (Sierra Molina y Escobar-Pérez, 2008).

Bajo este marco, el presente artículo busca ejemplificar el empleo de cuentas "puente" (de enlace) que son utilizadas para vincular diferentes módulos de un ERP, tipificadas contablemente como cuentas de movimiento, y reflejar la utilidad que su uso reporta para el control de la gestión operacional y la aplicación de Sistemas de Costos estándar. En particular, se analizará el funcionamiento de la cuenta de movimiento GR/IR (siglas en inglés de "*goods-receipt/invoice-receipt*" y en español "entrada de mercancías/recepción de factura") en el sistema SAP©, que es empleada para el registro y control de los procesos de compra de insumos, materias primas, o bien de mercaderías, según el tipo de bien.

El trabajo se estructura de la siguiente manera: en la sección 2 se caracteriza el proceso de compra, y seguidamente se explica cómo opera la cuenta de movimiento GR/IR para el control de ciertas fases de dicho proceso. Se presentan las diferentes situaciones que pueden generarse en el funcionamiento de la misma y el correspondiente análisis y ajuste de las variaciones que pueden surgir al cierre del período contable y que sirven para evaluar la eficiencia de la gestión de compras e inventarios. En la sección 3, se presentan las principales conclusiones e implicancias.

#### **2. DESARROLLO**

#### **2.1. El proceso de compra**

Antes de comenzar a explicar el funcionamiento de la cuenta de movimiento GR/ IR es importante entender cómo se lleva a cabo un proceso de compra tradicional. Para ello, se realizará una breve descripción de las etapas que lo componen. La mayoría de las empresas industriales cuentan con un Departamento de Compras, cuya función principal es realizar las solicitudes de los materiales necesarios en el proceso productivo. Este sector es el responsable de garantizar que los artículos comprados reúnan los estándares de calidad establecidos por la propia compañía, que sean adquiridos a un precio competitivo y que se despachen en tiempo y forma para no afectar la cadena de suministro. El proceso de compra puede sintetizarse en el desarrollo de los siguientes pasos que genéricamente se pueden dar en una empresa industrial (Horngren et al., 2012; Volpentesta, 2000) (Figura 1):

- a. Emisión de la Requisición o Solicitud de Compra (*purchase requisition* o PR): el proceso nace ante la falta de un bien o servicio.
- b. Una requisición de compra es una solicitud que envía un área de la empresa al Departamento de Compras, explicando cuál es el bien o servicio que se necesita adquirir.
- c. Emisión de la Orden de Compra (*purchase order* o PO): Si la requisición está correctamente elaborada y fundada, el Departamento de Compras emitirá una Orden de Compra, previo análisis de potenciales proveedores y solicitud de cotizaciones. Una Orden de Compra es una solicitud escrita a un proveedor, en donde se detallan determinados artículos a un precio convenido. La solicitud también especifica los términos de pago y de entrega. Es importante resaltar que la Orden de Compra es la autorización al proveedor para entregar artículos y presentar una factura. Todos los artículos comprados por una compañía deben acompañarse de las Órdenes de Compra, que se enumeran en serie con el fin de facilitar un mejor control sobre su utilización. Por lo general, en este documento se incluyen los siguientes aspectos:
	- Nombre impreso y dirección de la compañía que hace el pedido;
	- Número de Orden de Compra;
	- Nombre y dirección del proveedor;
	- Fecha del pedido y fecha de entrega requerida;
	- Términos de entrega y de pago, cantidad de artículos solicitados, número de catálogo, descripción, precio unitario y total;
	- En la medida en que sean conocidos: Costos de flete, *handling*, seguros, impuestos, derechos de importación, tasas, etc.
- d. Ingreso de la mercadería (de ahora en adelante, se denominará a esta parte del proceso GR): Cuando los materiales llegan a la sede de la compañía, el encargado de Recepción, los desembala y cuenta. Se revisan los artículos para tener la seguridad de que no estén dañados y cumplan con

las especificaciones de la Orden de Compra y del Remito o comprobante equivalente. Luego del control de calidad, se otorga la conformidad de la mercadería recibida.

- e. Recepción de la factura (de ahora en adelante, se denominará a esta parte del proceso IR): El Departamento de Cuentas a Pagar registra en el Libro Diario el pasivo relacionado.
- f. Autorización del pago: Superados los controles previos, si todo está correcto, la compañía debe autorizar el pago y girar los fondos al proveedor para cancelar su obligación. Con este paso queda finalizado el proceso de compra.

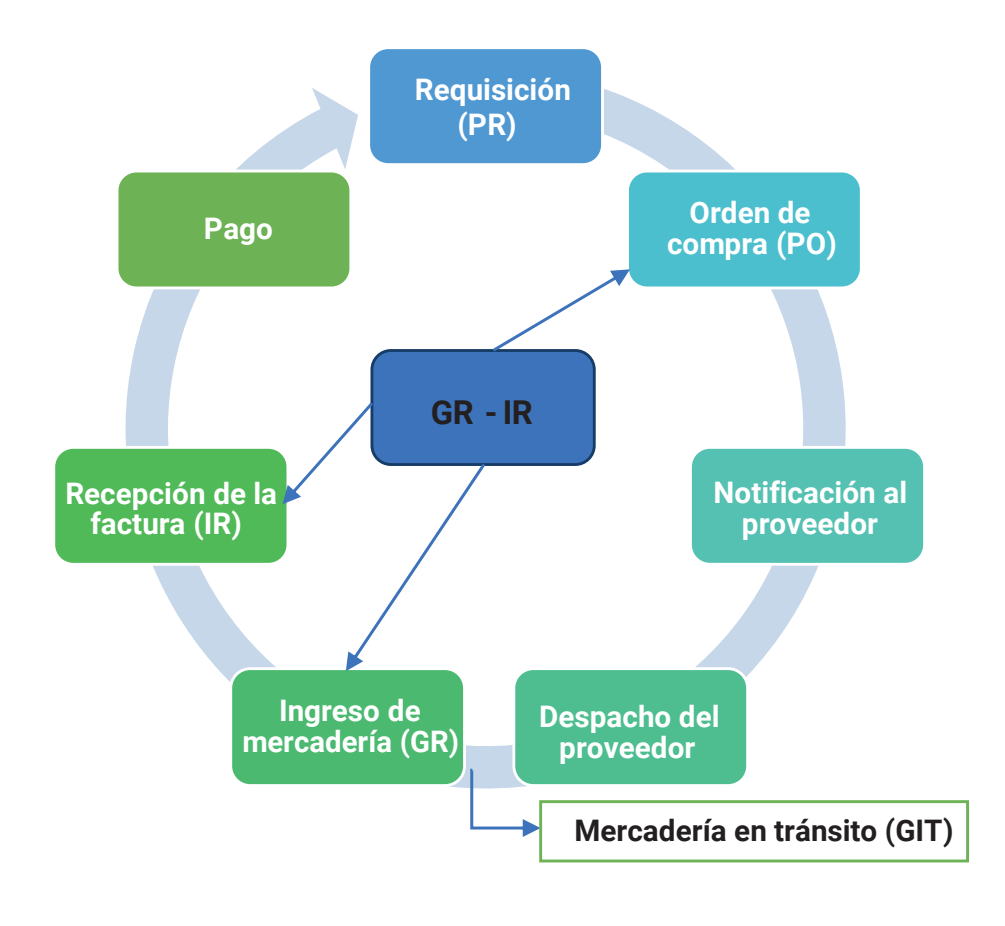

**Figura 1.** Esquema simplificado de un proceso de compra.

**Fuente:** elaboración propia.

## **2.2. ¿Qué es la cuenta GR/IR?**

La cuenta GR/IR es una cuenta de movimiento que permite relacionar tres de las instancias claves dentro del proceso de compra que se ha descripto anteriormente: la Orden de Compra (PO), el ingreso de la mercadería (GR) y la recepción de la factura correspondiente (IR). Por lo anteriormente expuesto se dice que esta cuenta permite realizar un "*3-way match*" (Christoph, 2018).

Se trata de una cuenta "puente", intermedia o temporaria, que actúa como *buffer.*  Se deben realizar conciliaciones periódicas para asegurar que su saldo sea cero al cierre del período contable de control, y en caso que esto no suceda, deben identificarse las posibles causas (que se han de analizar en el apartado 2.4.). Es decir que, continuamente la cuenta GR/IR debe ser analizada y conciliada (Galal, 2019).

### **2.3. Funcionamiento de la cuenta**

Cuando los bienes arriban a la empresa se genera un débito en la cuenta Materias Primas o Mercaderías, según el tipo de bien adquirido. En principio, como contrapartida, debería generarse un crédito a una cuenta de pasivo para reflejar la deuda que el ente tiene para con su proveedor. Sin embargo, la práctica operacional lleva a que la factura llegue otro sector de la compañía, que lo procesa en un momento distinto a aquél en que los bienes son recibidos. Por otra parte, puede suceder que el proveedor no haya emitido la factura aún. En consecuencia, para reflejar esta situación, se acredita como contrapartida la cuenta de enlace GR/IR.

Hasta que el proveedor no emita la factura correspondiente, no se reflejará contablemente el pasivo, ya que aún no se dispone de la documentación de respaldo que hace nacer la obligación comercial. En estos casos, se deberá provisionar el saldo pendiente al cierre del período.

Seguidamente se detallarán diferentes situaciones que pueden generarse en el funcionamiento de la cuenta GR/IR. Cabe aclarar que se omitirá en la ejemplificación el registro del IVA (Impuesto al Valor Agregado) y se considerará el supuesto de operaciones en moneda local, dado que el objetivo de este trabajo se limita a analizar cómo opera la cuenta GR/IR en el control operativo interno del proceso de compras.

## *2.3.1. Situación en la que el acumulado GR es igual al acumulado IR*

Para clarificar el mecanismo de la cuenta, en este primer caso se toma como ejemplo una fábrica de aberturas que realiza una compra de 10 tablones de madera a su proveedor principal por un total de \$ 1.000, es decir \$ 100 por unidad (Tabla 1).

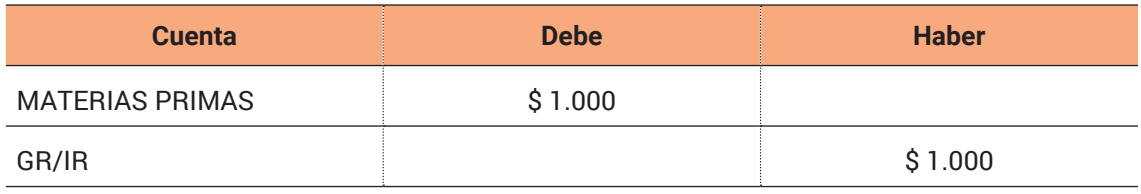

**Tabla 1.** Registración contable por la recepción de los materiales.

**Fuente:** elaboración propia.

Si se realiza un corte temporal se podrá observar que la cuenta GR/IR tiene saldo acreedor. La conclusión de este primer análisis es que se cuenta en el stock con materias primas que aún no han sido facturadas por el proveedor o bien, cuyas facturas se han recibido, pero no fueron todavía procesadas por el Departamento de Cuentas a Pagar.

Los materiales en el inventario se ingresan al precio convenido entre las partes en la Orden de Compra más todos los costos incurridos desde la decisión de compra hasta el consumo dentro del proceso productivo o su puesta a disposición, según corresponda.

Así, siguiendo con el ejemplo, cuando el proveedor finalmente emite la factura por un total de \$ 1.000 pesos y la envía (digitalmente) al Departamento de Cuentas a Pagar para su contabilización, se genera la siguiente registración (Tabla 2):

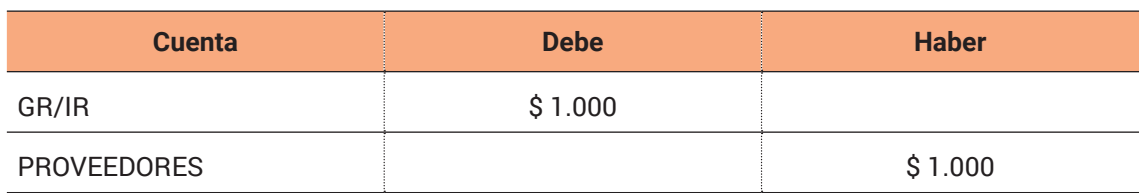

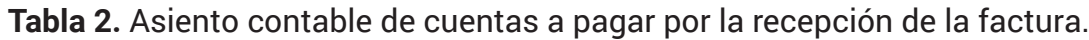

**Fuente:** elaboración propia.

Como se puede observar, el saldo de la cuenta GR/IR se cancela. Por lo cual, si se hacen netos ambos asientos, se tendrá (Tabla 3 y Figura 2):

## **Tabla 3.** Asiento contable tradicional de una compra de materiales en cuenta corriente.

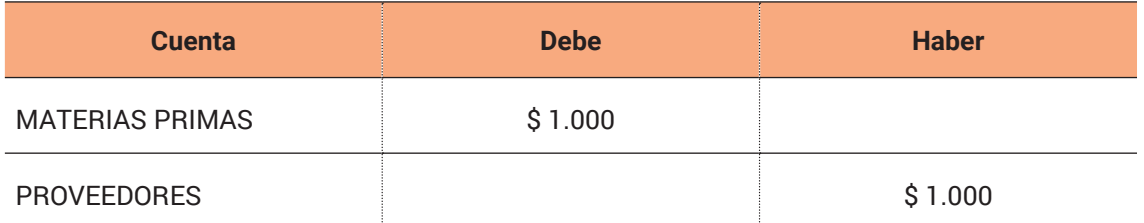

**Fuente:** elaboración propia.

**Figura 2.** Esquema de los movimientos realizados en los mayores contables.

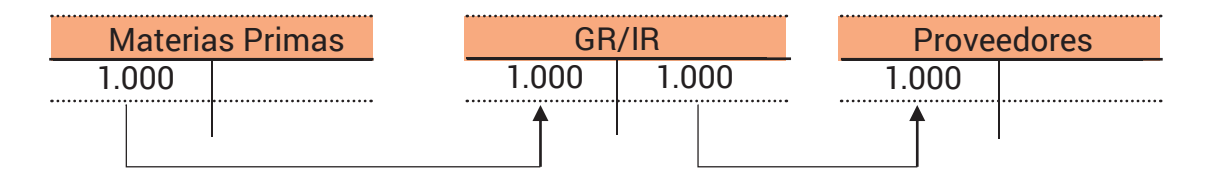

**Fuente:** elaboración propia.

El proceso también puede darse temporalmente a la inversa, es decir, el proveedor envía primero la factura y luego llegan los insumos o materias primas al Almacén. En la práctica esta situación suele darse cuando el material que se compra es importado. En este caso, primero se debitará GR/IR y se acreditará la cuenta patrimonial del pasivo correspondiente para reflejar la deuda con el proveedor. Luego, cuando se realice la recepción, se debitará la cuenta patrimonial del activo (Materias Primas) y se acreditará GR/IR. Por lo que nuevamente, el impacto contable de la GR/IR es nulo. El pago no se realizará hasta que exista la GR (recepción de insumos).

Cuando se registra primero la recepción de la materia prima, la diferencia entre el costo inventariable de la materia prima, que toma en cuenta el precio de la Orden de Compra, y el precio real que surja de la factura cuando se procese, podrá generar una variación en el precio. Mientras que en el segundo escenario, en el cual la factura se ha registrado primero, no se debe tener en cuenta el precio de la Orden de Compra, sino el precio de la factura hasta el límite de la cantidad facturada (Flanagan, 2020), y luego, cuando se reciban los insumos, se determinará la variación que exista, confrontando dicho precio con el precio de la Orden de Compra. En los ejemplos que se exponen a continuación, se partirá del supuesto en el cual GR no es igual IR y donde el costo del material analizado continúa siendo \$ 100 por unidad.

### *2.3.2. Situación en que el acumulado GR es mayor al acumulado IR*

En este caso, se reciben más unidades de las que se han facturado. Siendo el costo inicial de cada unidad de \$ 100 (surge de la PO), la recepción de 20 unidades implica un crédito de GR/IR por \$ 2.000 con débito a la cuenta patrimonial del activo Materias Primas.

Luego, el proveedor factura por un valor de \$ 2.000, pero por 15 unidades. El costo unitario se incrementa de \$ 100 a \$ 133,33, por lo cual se debe reconocer una variación en el precio negativa (Tablas 4 y 5).

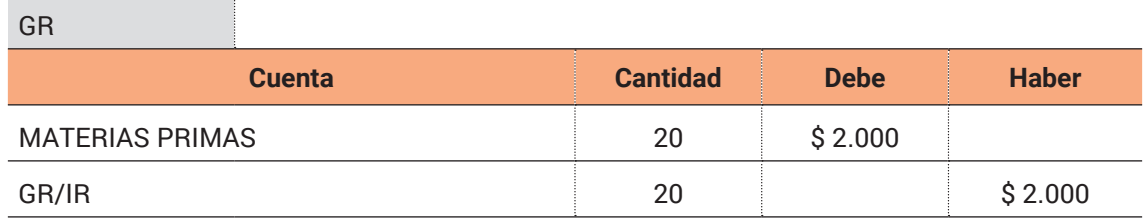

**Tabla 4.** Asiento contable por la recepción de los materiales.

**Fuente:** elaboración propia.

**Tabla 5.** Asiento contable por la recepción de la factura y la pérdida por el incremento en el costo.

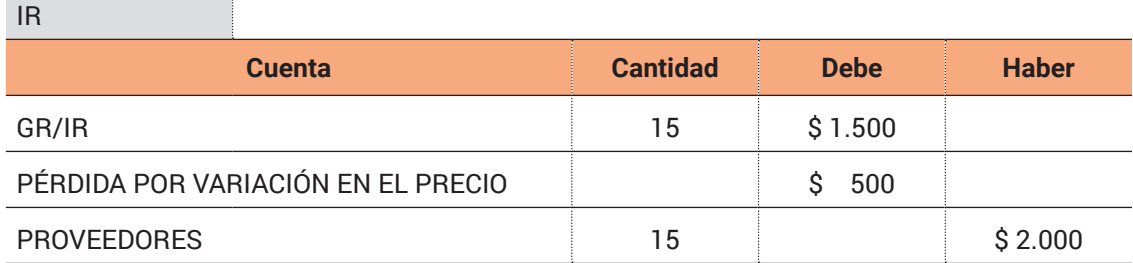

**Fuente:** elaboración propia.

Aquí se puede observar claramente el funcionamiento de la cuenta. A pesar de que la factura se contabiliza por \$ 2.000, sólo se "consume" el saldo de la cuenta GR/IR por \$ 1.500, mientras que los \$ 500 remanentes se debitan a una cuenta de resultados, puesto que no se facturaron todas las unidades. La cuenta GR/ IR no puede quedar saldada. Se recibieron 20 unidades y sólo se facturaron 15 unidades, de modo que la cuenta quedará con saldo hasta que las 5 unidades restantes sean facturadas por el proveedor. Este ejemplo intenta mostrar que la GR/IR se concentra en las cantidades y no en los valores. Si esta situación se presenta al cierre del ejercicio económico debe reclasificarse la cuenta para reconocer un pasivo (Figura 3).

**Figura 3.** Esquema de los movimientos en los mayores contables al reclasificar el saldo de la cuenta GR/IR al cierre de ejercicio.

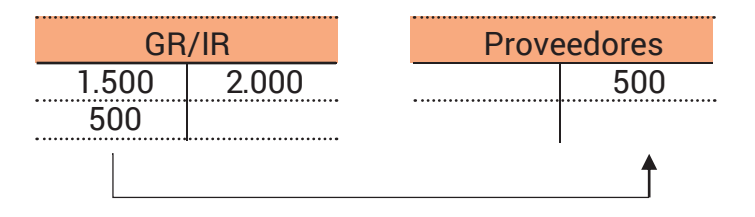

**Fuente:** elaboración propia.

### *2.3.3. Situación en que el acumulado GR es menor al acumulado IR*

En este caso se han facturado más unidades de las que efectivamente ingresaron al Almacén. La operación es similar al caso anterior, pero la facturación corresponde a 30 unidades en lugar de 20 unidades. Los asientos se representan en las Tablas 6 y 7.

**Tabla 6.** Asiento contable por la recepción de los materiales.

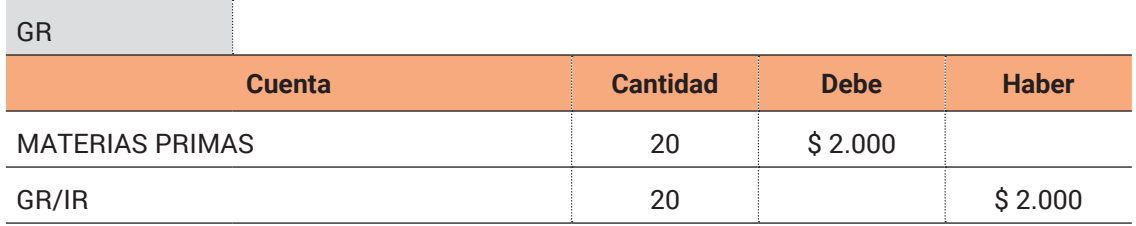

**Fuente:** elaboración propia.

**Tabla 7.** Asiento contable por la recepción de la factura.

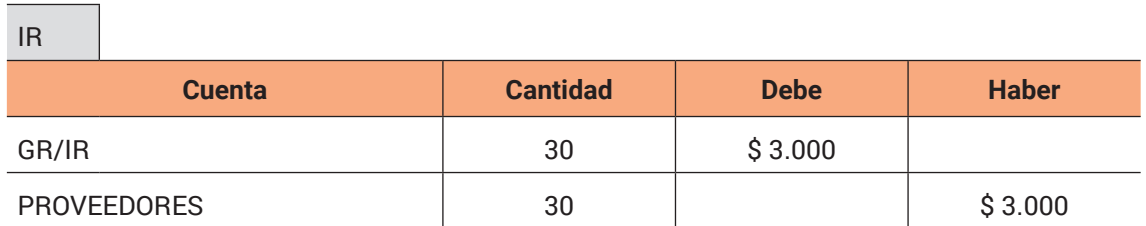

**Fuente:** elaboración propia.

En este caso, como el costo del material no ha cambiado no se ha de reconocer un resultado. Al cierre del ejercicio, si el material se encuentra en tránsito, se debe reclasificar el saldo de GR/IR a una cuenta de Mercadería en Tránsito (GIT, por las siglas en inglés de "*Goods In Transit*"), y si no se encuentra en tránsito representará un anticipo a proveedores. Según la normativa local RT 9, Capítulo 3 – Punto A.4, ambas cuentas deberán exponerse dentro del rubro "Bienes de cambio" (Figura 4).

**Figura 4.** Esquematización de los movimientos en los mayores contables al reclasificar el saldo de la cuenta GR/IR al cierre de ejercicio.

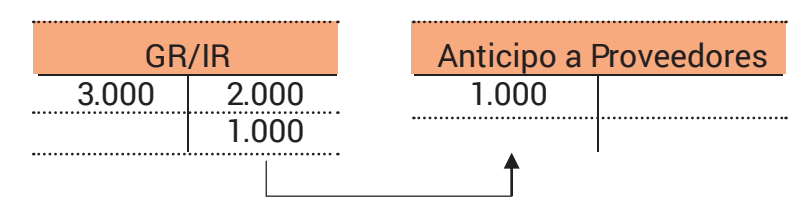

**Fuente:** elaboración propia.

Como se ha mencionado anteriormente, cuando el saldo del GR no es suficiente para hacer un "vaciado" o *clearing* del IR, se bloquea el pago al proveedor hasta que la diferencia sea verificada. Ahora bien, en el caso que las 10 unidades restantes se hubieran deteriorado o perdido en el transporte, siendo la empresa responsable por la pérdida de esas 10 unidades, deberá efectuarse el *clearing* manual de la cuenta contable, ya que las restantes piezas de la Orden de Compra nunca se recibirán y se registrará el asiento de Tabla 8.

**Tabla 8.** Asiento contable por la pérdida por las unidades dañadas.

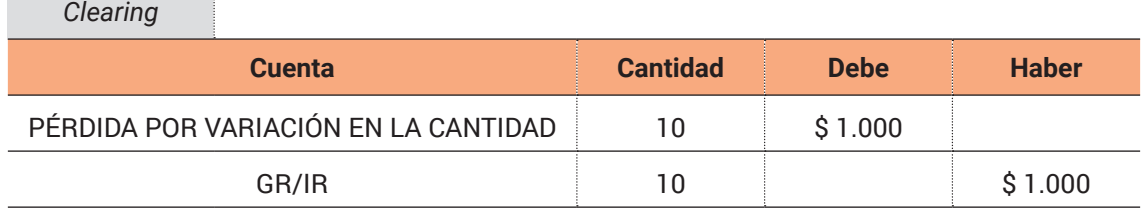

**Fuente:** elaboración propia.

# **2.4. Tratamiento al cierre del período contable**

En un escenario ideal, la cuenta de movimiento GR/IR no debería tener saldo, ya que se trata de una cuenta temporal, que conecta dos momentos del proceso de compra: la recepción del bien y su factura asociada, sirviendo de enlace de etapas de un mismo proceso que involucra a diferentes unidades organizativas o Departamentos. En la práctica, esto no suele ocurrir, a raíz de que con frecuencia se dan las siguientes circunstancias:

- **•** Bienes recibidos, pero no facturados (al final del período contable esto representará un Pasivo), ya sea porque:
	- Se activaron bienes que aún no han sido facturados:
	- El proveedor ha emitido la factura, pero no la ha enviado;
	- El Departamento de Cuentas a Pagar no ha registrado la factura;
- **•** Bienes facturados, pero no recibidos (al cierre del período contable esto se clasificará como un Activo), en razón de:
	- Haberse recibido la factura, pero no los bienes;
	- Encontrarse los bienes en tránsito;
	- No haber registrado la recepción el Departamento de Almacén.

Estas causales son los más recurrentes y tienen su origen en el propio proceso de compra (circunstancias endógenas). En otros términos, el origen del saldo de la cuenta GR/IR está asociado a un desfasaje temporal entre las etapas de un mismo proceso, que reflejan asimismo, oportunidades para evaluar la eficiencia de la gestión de compras e inventarios.

Aunque también pueden ocurrir situaciones que no dependen exclusivamente de la organización. Por ejemplo, cuando en una importación, el proveedor envía más cantidades de las que efectivamente recibirá la empresa, ya que una parte de esos insumos quedará retenida en la Aduana para controles de calidad. En este caso particular, el saldo de la cuenta GR/IR al cierre del ejercicio deberá cancelarse contra una cuenta de resultado negativo que refleje este hecho, ya que las unidades faltantes efectivamente nunca serán recibidas.

# **2.5. Análisis de las variaciones**

Las variaciones de la cuenta GR/IR pueden ser de cantidad, precio o una combinación de ambas. Seguidamente se analizarán con mayor detalle.

# *2.5.1. Variación en el precio*

Es el resultado de la diferencia entre el precio de la Orden de Compra y el precio de la factura. Puede suceder por dos motivos:

- a) El proveedor efectuó descuentos o sobre cargos.
- b) El precio que se ingresó como referencia en la Orden de Compra difiere del facturado (por ejemplo, diferencias de cambio).

El tratamiento contable de esta variación dependerá de la valuación del material. Si el material se valúa a precio de costo estándar o si se valúa utilizando otro método. Para los ejemplos, se considerará el método del precio promedio ponderado (MAP por las siglas en inglés de "*Moving Average Price*" o en español, PPP).

- **•** Valuación a precio de costo estándar: La variación se contabiliza con débito o crédito a una cuenta de resultado y no contra la cuenta de inventario Materias Primas, ya que el inventario debe quedar valuado en todo momento al costo estándar.
- **•** Valuación según el método del precio promedio ponderado*:* En este supuesto, la salida de los inventarios se valoriza considerando el precio unitario que se obtiene de dividir el costo total de los inventarios por el número de unidades disponibles para la venta (Jesswein, 2010). En este aspecto, cabe resaltar que el MAP o PPP se modifica cuando ingresan nuevas compras, cuyos precios unitarios difieren del promedio. Es conveniente aplicar este método cuando hay estabilidad de precios (Bohórquez Forero, 2015). En este caso, cualquier tipo de diferencia en el precio se contabiliza contra la cuenta de inventario Materias Primas. La única excepción a esta regla es cuando el stock del material es menor que la cantidad que se facturó, por lo que la diferencia, al no poder contabilizarse contra la cuenta de inventario, se contabiliza contra una cuenta de diferencia de precio. Cada diferencia que surja del precio actualizará el valor total del stock y, por ende, el costo unitario (que surge del cociente entre el valor total y la cantidad de unidades).

A continuación, se desarrollarán sendos ejemplos.

#### *¿Caso 1 – Variación en el precio para un material que se valúa a costo estándar*

El material "X" es un producto terminado que se fabrica en otra planta de la compañía y es utilizado como insumo (bien o producto intermedio) en el proceso de fabricación de un producto final procesado en la planta que se analiza. Tiene un costo estándar de \$ 5 por pieza. Se ha emitido una Orden de Compra de 50 piezas del material "X" a \$ 6 por pieza en una operación intra-compañía. Al momento de realizar el GR, la cuenta de inventario se debitó por un importe equivalente a la cantidad recibida multiplicada por el precio estándar (\$ 5 x 50 unidades = \$ 250). La contrapartida es la cuenta GR/IR que toma como base de cálculo el precio de la Orden de Compra (\$ 6 x 50 unidades = \$ 300) y la diferencia se registra como pérdida por la diferencia de precio (Tabla 9).

**Tabla 9.** Asiento contable por la recepción de los productos intermedios y el reconocimiento de la variación en el precio.

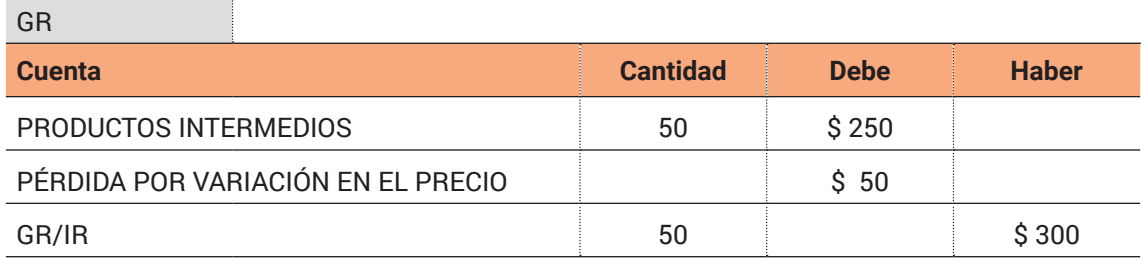

**Fuente:** elaboración propia.

Cuando llega la factura, la cuenta GR/IR se debe debitar. La contrapartida es la cuenta Proveedores que se acredita por \$ 200 (\$ 4 x 50 unidades) y la ganancia por la diferencia de precio (Tabla 10).

**Tabla 10.** Asiento contable por el reconocimiento de la obligación comercial y la variación en el precio.

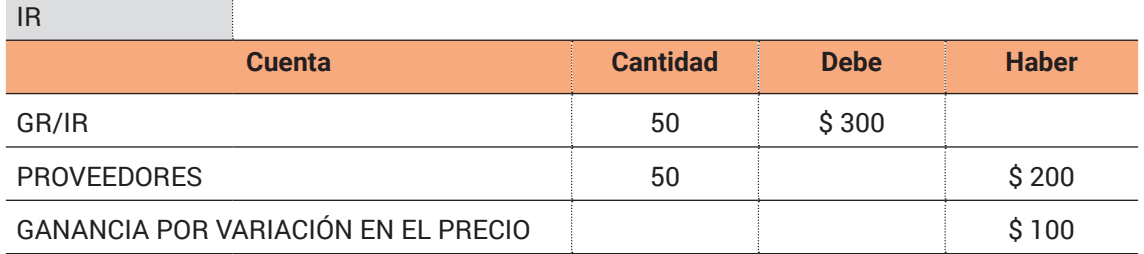

**Fuente:** elaboración propia.

En la Tabla 11, se expone el resumen de estas operaciones: registro de GR por 50 unidades y seguidamente, registro de IR a \$ 4 por pieza.

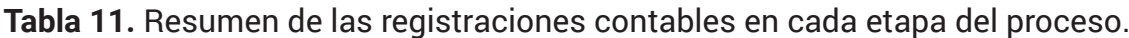

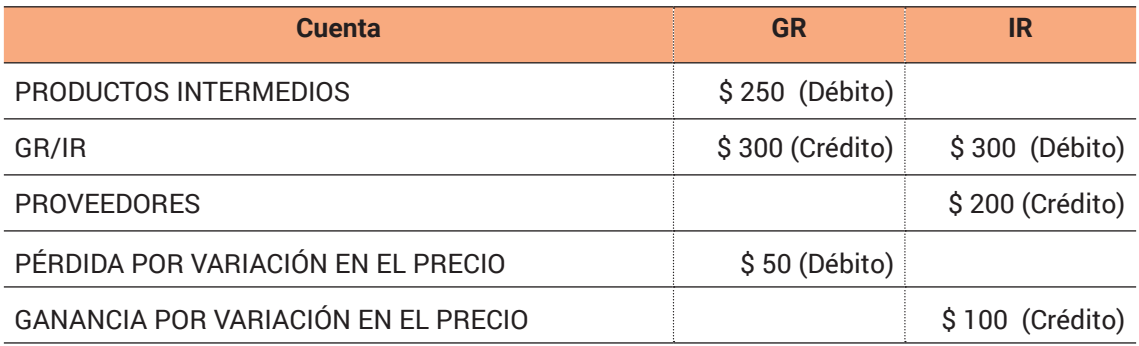

**Fuente:** elaboración propia.

#### *Caso 2 – Variación en el precio para un material que se valúa a MAP*

La misma empresa efectúa una compra de 1.000 pallets (material de empaque). Por un error involuntario del Departamento de Compras al cargar la información en la Orden de Compra, se registró un costo unitario de \$ 28,50 cuando el precio contractual con el proveedor era de \$ 14,25 por pallet. Este material es comprado a terceros y se valúa con el criterio de precio promedio ponderado. Si se reciben 1.000 pallets, las registraciones contables por la recepción de materiales de empaque y la factura del proveedor son las que se exponen en las Tablas 12 y 13.

**Tabla 12.** Asiento contable por la recepción de materiales de empaque.

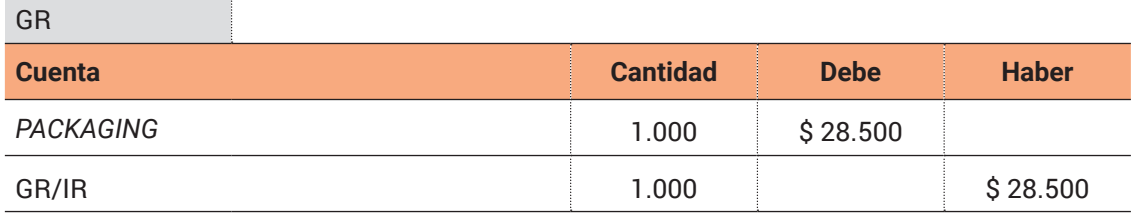

**Fuente: e**laboración propia.

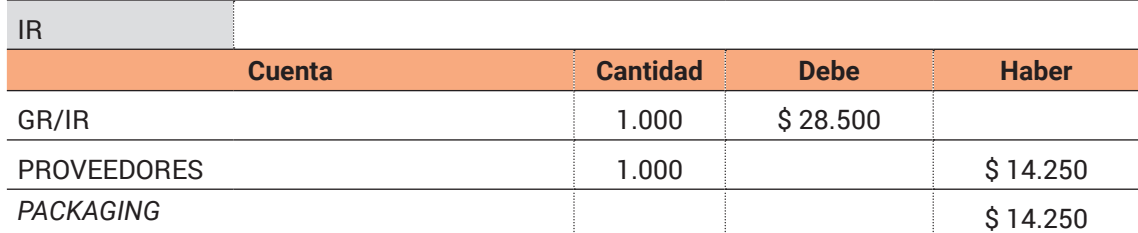

**Tabla 13.** Asiento contable por la recepción de la factura.

**Fuente:** elaboración propia.

En virtud de lo mencionado al inicio de esta subsección, para materiales valuados al costo promedio ponderado, la diferencia de precio se registrará directamente con débito a la cuenta de inventario "*Packaging*".

#### *2.5.2. Variación en las cantid.ades*

Una variación en las cantidades en el proceso de compra ocurre cuando las unidades facturadas por el proveedor no coinciden con las recibidas para una cierta Orden de Compra. Se analizarán dos escenarios para una compra de un mismo tipo de insumo o materia prima.

**•** Escenario 1: Se supone una Orden de Compra de 10 tornillos especiales a \$ 5 cada unidad. El GR inicial contiene 6 unidades, y luego se recibe una factura por 7 tornillos. Este es un ejemplo de variación en la cantidad, porque se ha facturado una mayor cantidad de tornillos especiales respecto de los recibidos, quedando un GR "abierto" por un tornillo. Si no se recibe la unidad faltante, deberá realizarse un "*clearing*" manual de la cuenta (Tabla 14).

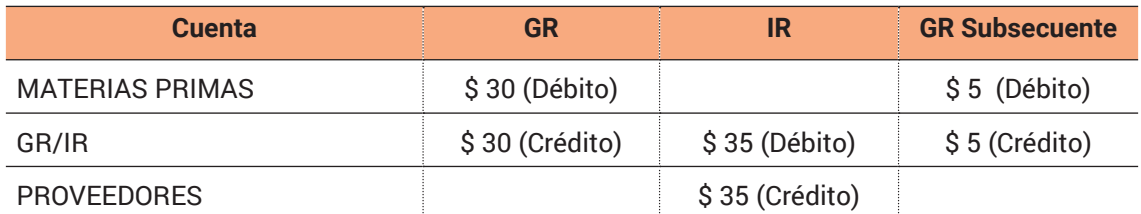

**Tabla 14.** Resumen de las registraciones contables en cada etapa del proceso.

**Fuente:** elaboración propia.

Al momento de recepción del material (GR) la cuenta de inventario Materias Primas es debitada por \$ 30 (\$ 5 x 6 unidades). La contrapartida es la cuenta GR/IR. Al procesar la recepción de la factura del proveedor (IR), la cuenta GR/IR se debita por \$ 35 y la contra partida es la cuenta Proveedores por \$ 35. En este ejemplo, cuando hay un faltante de una unidad que debe ser registrado manualmente realizando el siguiente asiento contable de Tabla 15.

**Tabla 15.** Registración contable para saldar la cuenta de enlace.

| Clearing               |                          |             |              |
|------------------------|--------------------------|-------------|--------------|
| <b>Cuenta</b>          | <b>Cantidad</b>          | <b>Debe</b> | <b>Haber</b> |
| <b>MATERIAS PRIMAS</b> | $\overline{\phantom{0}}$ | \$5         |              |
| GR/IR                  |                          |             | $\dot{S}5$   |

**Fuente:** elaboración propia.

Esta situación tiene impacto en el costo del material. Inicialmente cada tornillo tenía un costo de \$ 5 por unidad (\$ 30/6 unidades), luego del *clearing* manual, cada unidad tendrá un costo de \$ 5,83 (\$ 35/6 unidades), por lo que su costo aumentó un 16,6%.

**•** Escenario 2: Utilizando los mismos datos del escenario anterior, se supone en esta nueva situación que la Orden de Compra tiene un GR de 8 unidades y un IR de 7 unidades. En esta situación, si la factura por el tornillo especial faltante nunca se recibe, también se deberá realizar un "*clearing*" o ajuste manual de la cuenta de movimiento GR/IR. El costo unitario disminuirá de \$ 5 a \$ 4,375 (\$ 35/8 unidades) y los asientos serán similares al caso anterior considerando esta diferencia.

#### *2.5.3. Variaciones mixtas*

Este tipo de variaciones se refiere a variaciones simultáneas en las cantidades y en los precios facturados. Se presentan habitualmente, en especial en insumos importados, por la incidencia del tipo de cambio (*FxRate*). La registración de la factura se realiza a un tipo de cambio y la recepción posterior se registra a un tipo de cambio mayor, lo cual genera inconvenientes en el costeo de los materiales en caso de utilizarse el criterio del precio promedio ponderado sobre todo en aquellos de baja rotación (*low turnover*).

#### **3. CONCLUSIONES**

Meyer y Lauff (2020) resaltan que la conciliación de cuentas, es decir, el ajuste de su saldo contable para llevarlo al real con la finalidad de garantizar que la información contable sea íntegra, es un proceso que consume mucho tiempo. Usualmente es considerada una de las tareas que no agregan valor y es por eso que las compañías ponen sus esfuerzos en optimizar estos procesos y automatizarlos para ser eficientes en el empleo del tiempo y en el uso de sus recursos. De ahí que los sistemas ERP procuran superar estos problemas, permitiendo controlar diferentes procesos de las organizaciones y minimizar la probabilidad de errores. Como lo expresa Laporta Pomi (2019), la integralidad de su diseño y su sustento en una base de datos centralizada permiten garantizar integridad y unicidad de datos, evitando "islas de información".

 Sin embargo, en el caso ejemplificado de utilización de la cuenta de movimiento GR/IR en el proceso de compra, la completa automatización de su conciliación, sin tener en cuenta un cierto límite de significatividad*,* puede hacer perder de vista la utilidad principal de su funcionamiento. Esto es poder llevar una adecuada administración y gestión de las compras y de los inventarios, a través de un control cruzado de diferentes fases del proceso de abastecimiento que ayude a: 1) visualizar fácilmente los insumos, materias primas o mercaderías, según el tipo de bien, que aún no han sido recibidas; 2) identificar los problemas que impiden la liquidación oportuna de las cuentas a pagar; 3) evitar pérdidas no deseadas

por sobreprecios o cargos extras; 4) valuar correctamente al cierre de ejercicio tanto las cuentas del rubro de "Bienes de Cambio" como los pasivos; 6) facilitar las tareas de control interno y de auditoría; y finalmente, en especial, 7) contribuir al control de gestión con un enfoque más táctico y estratégico.

Siguiendo a Sierra Molina y Escobar-Pérez (2008), la implantación de sistemas ERP, sean genéricos o a medida, si bien suponen para el profesional en Contabilidad de Gestión una simplificación de tareas rutinarias, representan una apertura de perspectivas, tanto por el incremento de su responsabilidad, como por la importancia de su asesoramiento en los distintos niveles organizativos.

# **REFERENCIAS BIBLIOGRÁFICAS**

- Asociación Española de Contabilidad y Administración (AECA) (2007). *Sistemas de Información Integrados (ERP)*. *Documento 6.* Comisión de Nuevas Tecnologías y Contabilidad. AECA.
- Bohórquez Forero, N. del P. (2015). Implementación de norma internacional de inventarios en Colombia. *Innovar*, 25(57), 79-92. https://doi.org/10.15446/innovar.v25n57.50352
- Christoph, R. (2 de agosto de 2018). *GR/IR (Goods Receipt / Invoice Receipt) Processing GR/IR (Goods Receipt / Invoice Receipt) Processing.* [https://www.erp](https://www.erpcorp.com/sap-controlling-blog/gr-ir-goods-receipt-invoice-receipt-processing)[corp.com/sap-controlling-blog/gr-ir-goods-receipt-invoice-receipt-processing](https://www.erpcorp.com/sap-controlling-blog/gr-ir-goods-receipt-invoice-receipt-processing)
- Flanagan, O. (6 de enero de 2020). *How Does the GR/IR Process Work in S/4HA-NA and Fiori.* [https://www.michaelmanagement.com/blog/sap/understan](https://www.michaelmanagement.com/blog/sap/understanding-the-goods-and-invoice-receipt-process)[ding-the-goods-and-invoice-receipt-process](https://www.michaelmanagement.com/blog/sap/understanding-the-goods-and-invoice-receipt-process)
- Galal, A. (28 de julio de 2019). *Understanding GR/IR Account and Related Transactions – ECC & S4HANA.* [https://blogs.sap.com/2019/07/28/understan](https://blogs.sap.com/2019/07/28/understanding-grir-account-and-related-transactions-ecc-s4hana/)[ding-grir-account-and-related-transactions-ecc-s4hana/](https://blogs.sap.com/2019/07/28/understanding-grir-account-and-related-transactions-ecc-s4hana/)
- Horngren, C., Datar, S. y Rajan, M. (2012). *Contabilidad de Costos. Un enfoque gerencial*. Ed. Pearson.
- Jesswein, K. R. (2010). The changing LIFO-FIFO dilemma and its importance on the analysis of financial statements. *Academy of Accounting & Financial Studies Journal*, 14 (1), 53- 62.

Laporta Pomi, R. (2019). *Costos y Gestión empresarial.* Ed. Buyatti.

Meyer, J., y Lauff, T. (2020). *Introducing GR/IR Reconciliation with Machine Learning in SAP S/4HANA*. SAP Press.

- Podmoguilnye, M. (2019). *Costos para una gestión estratégica y sustentable*. Thomson Reuters-La Ley.
- Sierra Molina, G. y Escobar-Pérez, B. (2008). Los sistemas ERP como reto para la profesión contable. *Revista de la Asociación Española de Contabilidad y Administración,* 82, 13-17.

Volpentesta, J. R. (2000). *Organizaciones, procedimientos y estructuras.* Ed. Buyatti.

© 2021 por los autores; licencia otorgada a la Revista CEA. Este artículo es de acceso abierto y distribuido bajo los términos y condiciones de una licencia Atribución-No Comercial 4.0 Internacional (CC BY-NC 4.0) de Creative Commons. Para ver una copia de esta licencia, visite<https://creativecommons.org/licenses/by-nc/4.0>